#### **inst.eecs.berkeley.edu/~cs61c CS61C : Machine Structures**

# **Lecture <sup>26</sup> – Single Cycle CPU Datapath, with Verilog**

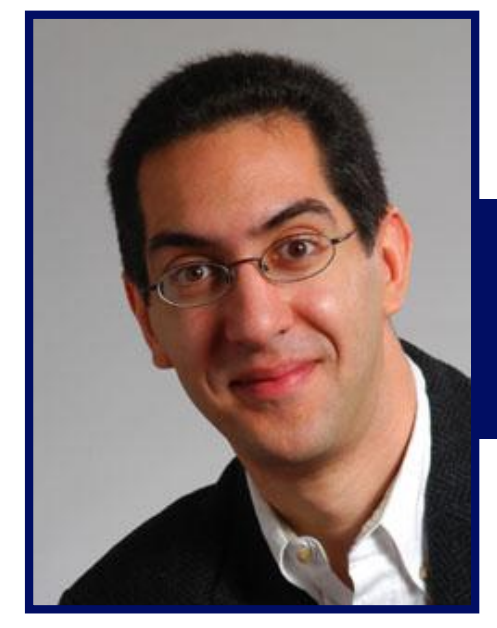

**Sun 2004-10-31, from 7pm-mid (\$3 donation)**

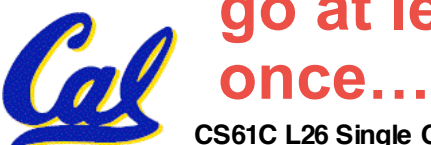

 **go at least**

**2004-10-29**

#### **Lecturer PSOE Dan Garcia**

**www.cs.berkeley.edu/~ddgarcia**

**Halloween plans?**⇒ **Try the Castro!**

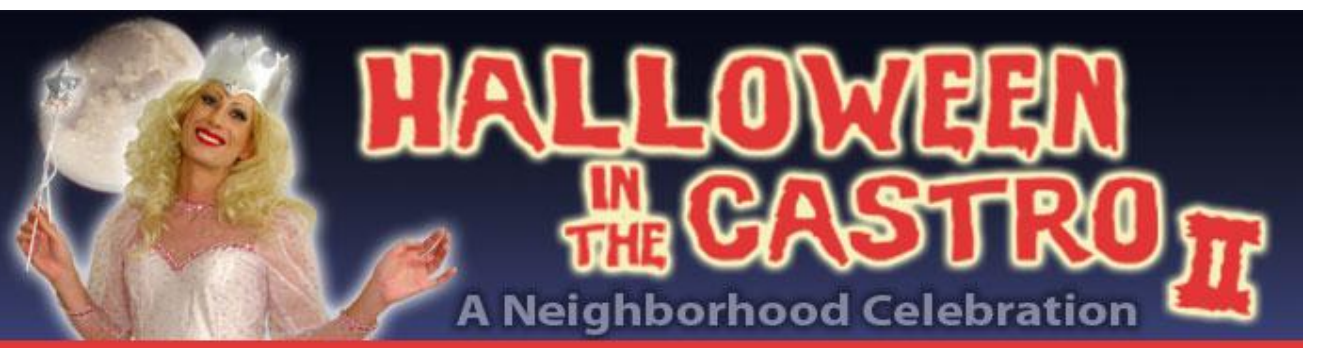

**halloweeninthecastro.com**

**CS61C L26 Single Cycle CPU Datapath, with Verilog (1) Garcia, Fall 2004 © UCB**

# **Anatomy: 5 components of any Computer**

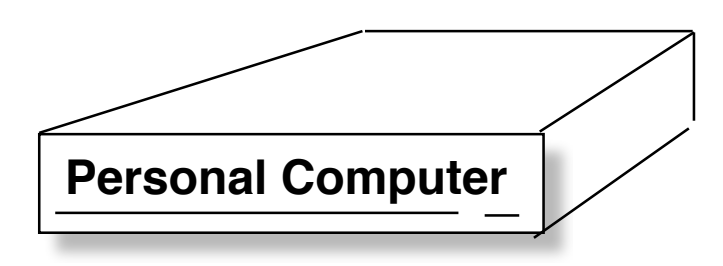

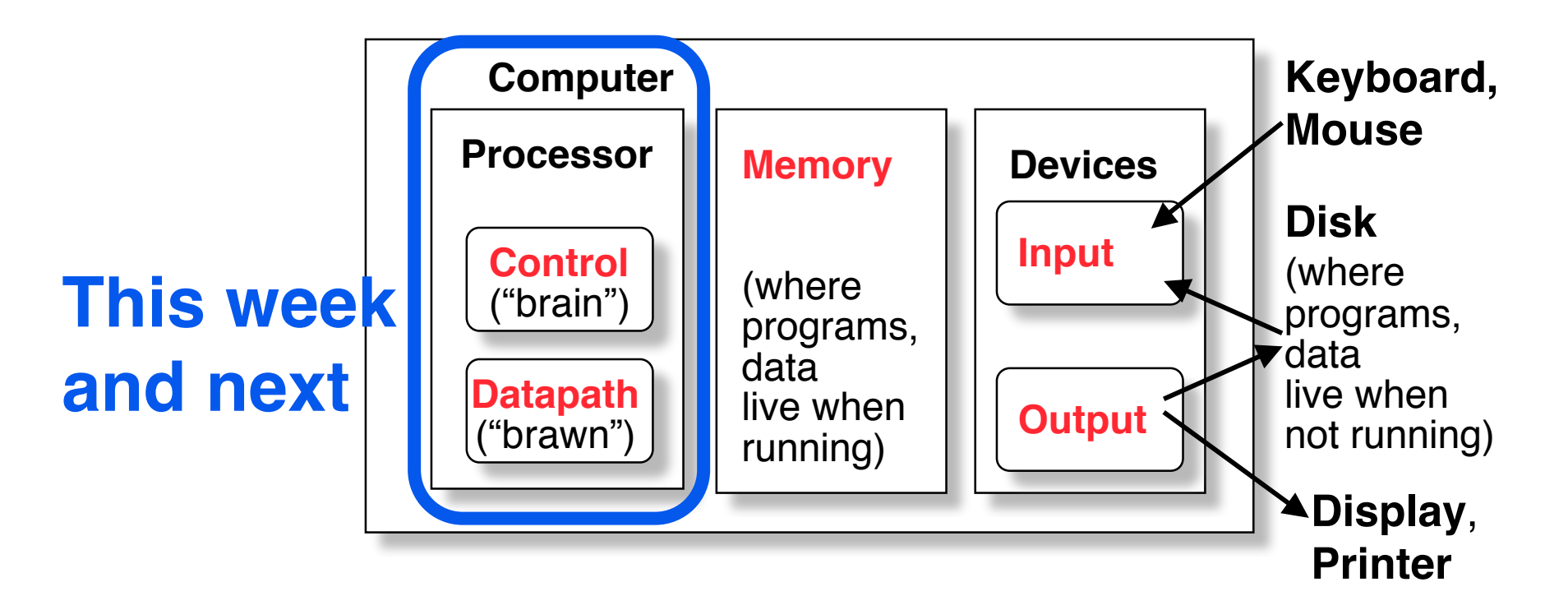

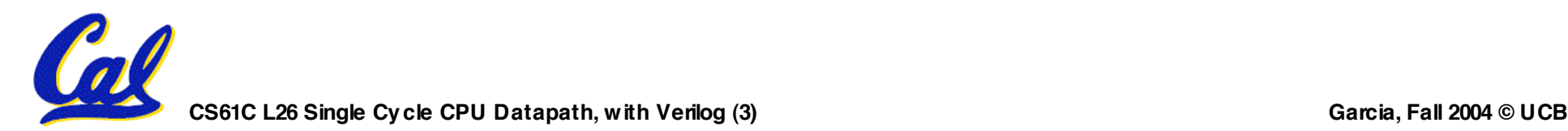

## **Outline of Today's Lecture**

- **Design a processor: step-by-step**
- **Requirements of the Instruction Set**
- **Hardware components that match the instruction set requirements**

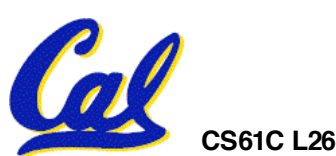

# **How to Design a Processor: step-by-step**

- **1. Analyze instruction set architecture (ISA) => datapath requirements**
	- **meaning of each instruction is given by the register transfers**
	- **datapath must include storage element for ISA registers**
	- **datapath must support each register transfer**
- **2. Select set of datapath components and establish clocking methodology**
- **3. Assemble datapath meeting requirements**
- **4. Analyze implementation of each instruction to determine setting of control points that effects the register transfer.**

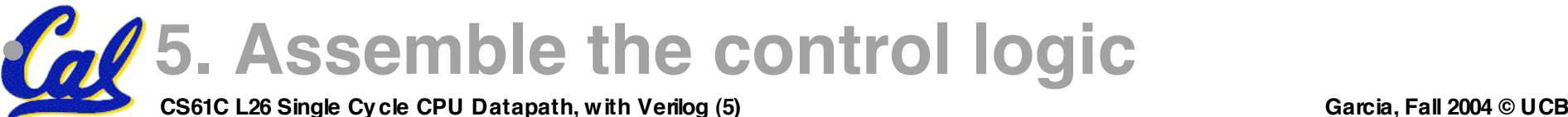

# **Review: The MIPS Instruction Formats**

• **All MIPS instructions are 32 bits long. 3 formats:**

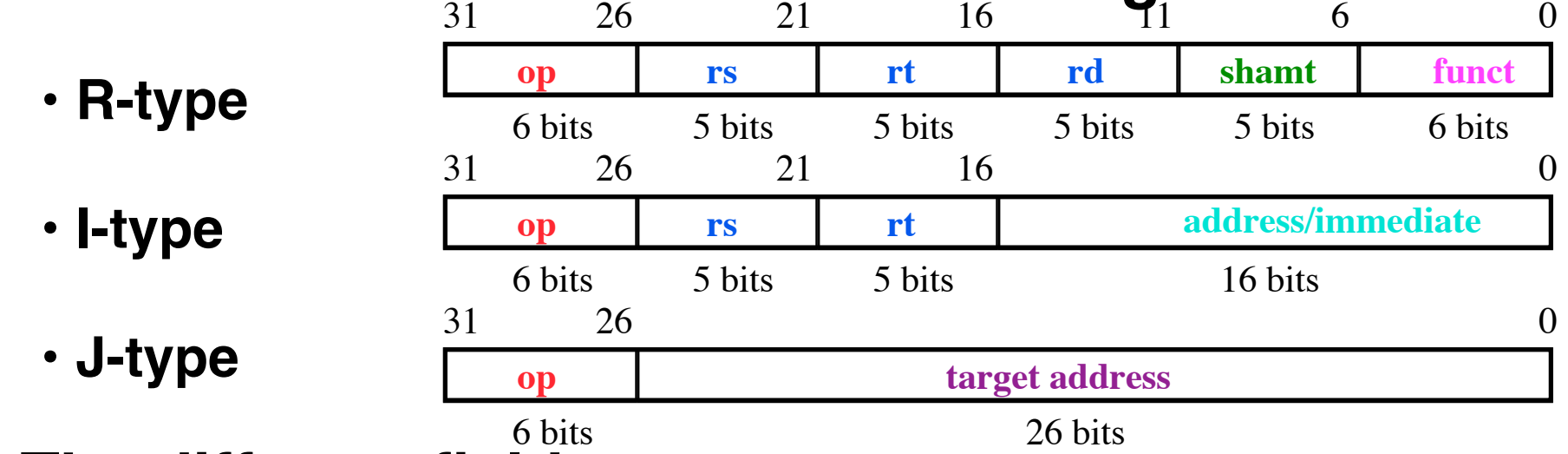

### • **The different fields are:**

- **op: operation ("opcode") of the instruction**
- **rs, rt, rd: the source and destination register specifiers**
- **shamt: shift amount**
- **funct: selects the variant of the operation in the "op" field**
- **address / immediate: address offset or immediate value**
- **target address: target address of jump instruction**

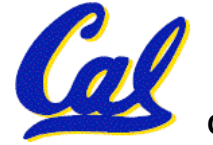

# **Step 1a: The MIPS-lite Subset for today**

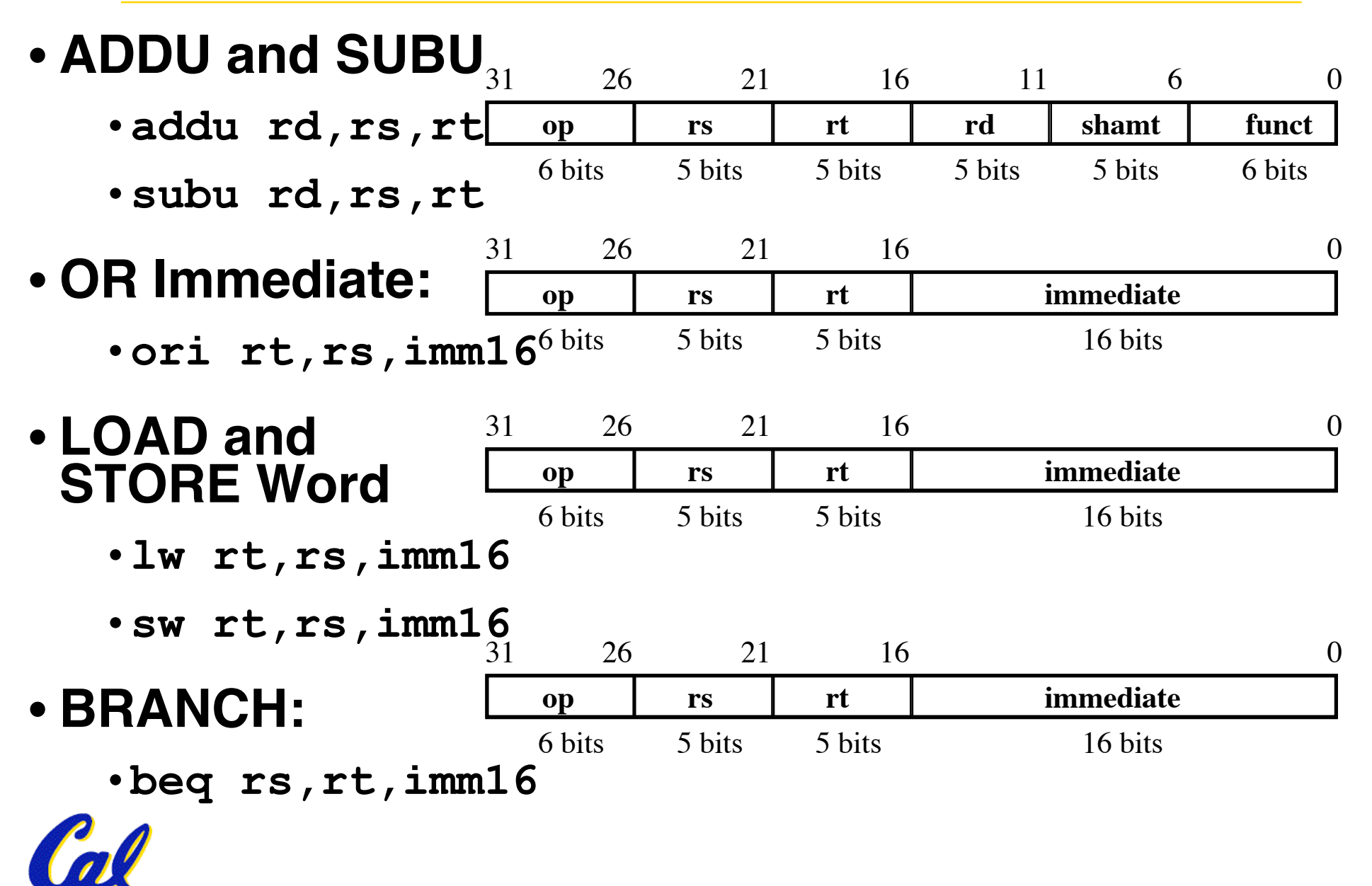

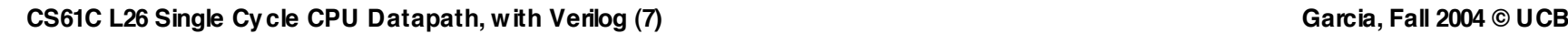

# **Register Transfer Language (Behavioral)**

# • **RTL gives the meaning of the instructions**

**{op , rs , rt , rd , shamt , funct} = MEM[ PC ]**

- **{op , rs , rt , Imm16} = MEM[ PC ]**
- **All start by fetching the instruction Register Transfers**
- **ADDU**  $R[rd] = R[rs] + R[rt];$  **PC** = PC + 4
- **SUBU**  $R[rd] = R[rs] R[rt];$  **PC** = PC + 4
- **ORI**  $R[rt] = R[rs]$  | zero\_ext(Imm16);  $PC = PC + 4$
- **LOAD**  $R[rt] = MEM[ R[rs] + sign\_ext(Imm16)]; PC = PC + 4$

**STORE MEM[ R[rs] + sign\_ext(Imm16) ] = R[rt];PC = PC + 4**

```
BEQ if (R[rs] == R[rt]) then
```
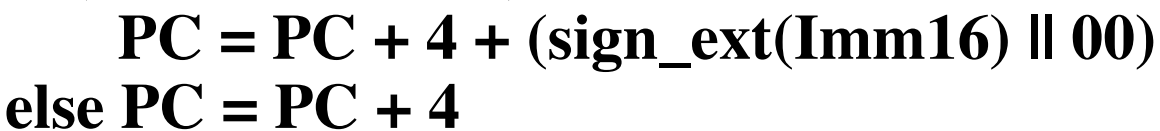

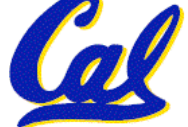

# **Step 1: Requirements of the Instruction Set**

- **Memory (MEM)**
	- **instructions & data**
- **Registers (R: 32 x 32)**
	- •**read RS**
	- •**read RT**
	- **Write RT or RD**
- •**PC**
- •**Extender (sign extend)**
- **Add and Sub register or extended immediate**
- **Add 4 or extended immediate to PC**

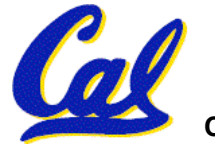

**Step 2: Components of the Datapath**

# •**Combinational Elements**

# •**Storage Elements**

• **Clocking methodology**

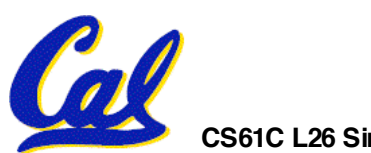

# **16-bit Sign Extender for MIPS Interpreter**

```
// Sign extender from 16- to 32-bits. module signExtend (in,out);
   input [15:0] in;
   output [31:0] out;
   reg [31:0] out;
 out = { in[15], in[15], in[15], in[15],
          in[15], in[15], in[15], in[15],
          in[15], in[15], in[15], in[15],
           in[15], in[15], in[15], in[15],
           in[15:0] };
endmodule // signExtend
```
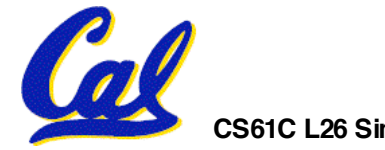

## **2-bit Left shift for MIPS Interpreter**

```
// 32-bit Shift left by 2
module leftShift2 (in,out);
   input [31:0] in;
   output [31:0] out;
   reg [31:0] out;
```
#### **out = { in[29:0], 1'b0, 1'b0 }; endmodule // leftShift2**

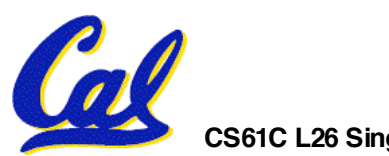

#### **Combinational Logic Elements (Building Blocks)**

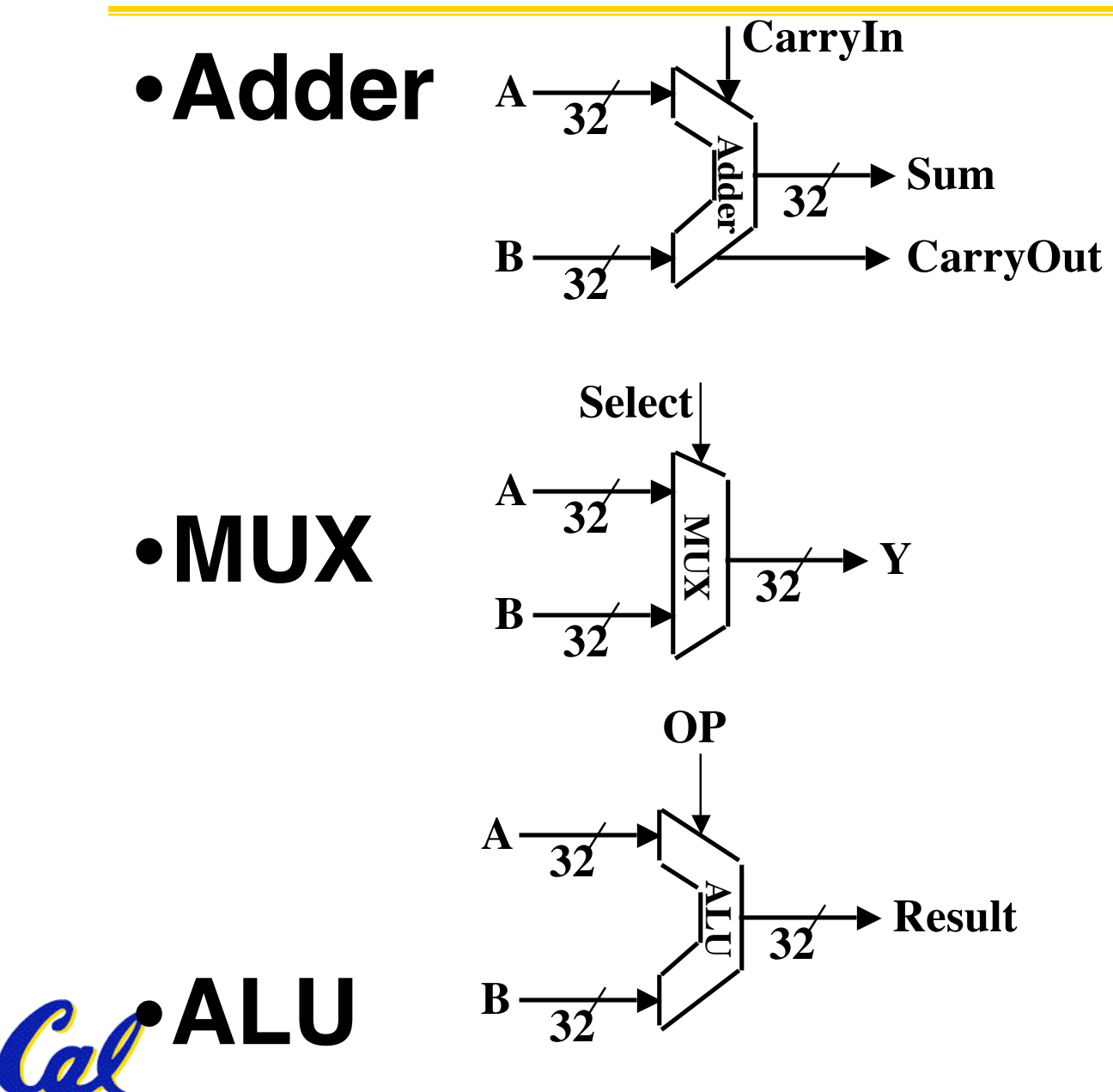

**CS61C L26 Single Cycle CPU Datapath, with Verilog (13) Garcia, Fall 2004 © UCB**

### **Verilog 32-bit Adder for MIPS Interpreter**

```
//Behavioral model of 32-bit adder. module add32 (S,A,B);
   input [31:0] A,B;
   output [31:0] S;
   reg [31:0] S;
   always @ (A or B)
     S = A + B;
endmodule // add32
```
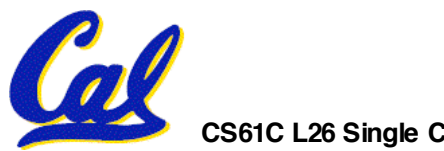

## **Verilog 32-bit Register for MIPS Interpreter**

```
// Behavioral model of 32-bit wide
// 2-to-1 multiplexor. module mux32 (in0,in1,select,out);
   input [31:0] in0,in1;
   input select;
   output [31:0] out;
   reg [31:0] out;
   always @ (in0 or in1 or select)
     if (select) out=in1;
     else out=in0;
```
**endmodule // mux32**

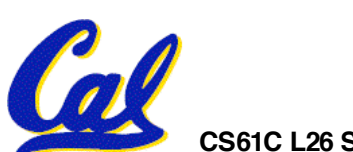

**CS61C L26 Single Cycle CPU Datapath, with Verilog (15) Garcia, Fall 2004 © UCB**

**ALU Needs for MIPS-lite + Rest of MIPS**

• **Addition, subtraction, logical OR, ==:**

**ADDU R[rd] = R[rs] + R[rt]; ...**

```
SUBU R[rd] = R[rs] – R[rt]; ...
```

```
ORI R[rt] = R[rs] |
 zero_ext(Imm16)...
```
- **BEQ if ( R[rs] == R[rt] )...**
- **Test to see if output == 0 for any ALU operation gives == test. How?**
- •**P&H also adds AND, Set Less Than (1 if <sup>A</sup> <sup>&</sup>lt; B, <sup>0</sup> otherwise)**

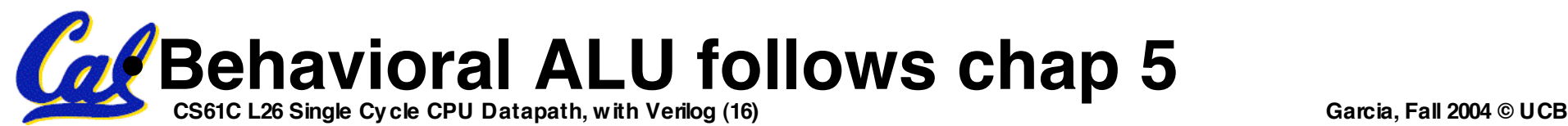

# **Verilog ALU for MIPS Interpreter (1/3)**

**// Behavioral model of ALU: // 8 functions and "zero" flag, // A is top input, B is bottom**

```
module ALU (A,B,control,zero,result);
   input [31:0] A, B;
   input [2:0] control;
   output zero; // used for beq,bne
   output [31:0] result;
```
**reg zero; reg [31:0] result, C; always @ (A or B or control)...**

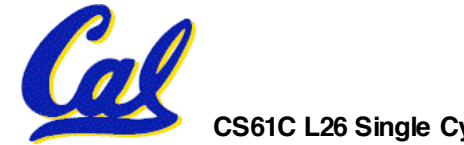

**CS61C L26 Single Cycle CPU Datapath, with Verilog (17) Garcia, Fall 2004 © UCB**

# **Verilog ALU for MIPS Interpreter (2/3)**

```
reg [31:0] result, C;
  always @ (A or B or control)
    begin
case (control)
  3'b000: // AND
    result=A&B;
  3'b001: // OR
    result=A|B;
  3'b010: // add
    result=A+B;
  3'b110: // subtract
    result=A-B;
// Documents bugs below3'b111: // set on less than
    // old version (fails if A is
    // negative and B is positive)
    // result = (A<B)? 1 : 0; wrong
          // Why did it fail?
```
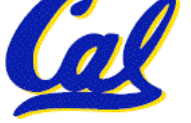

# **Verilog ALU for MIPS Interpreter (3/3)**

```
// result = (A<B)? 1 : 0; wrong
// current version
// if A and B have the same sign,
// then A<B works(slt == 1 if A-B<0)
// if A and B have different signs,
// then A<B if A is negative
// (slt == 1 if A<0)
    begin
      C = A - B;
      result = (A[31]^B[31])? A[31] :
                      C[31];
     end
   endcase // case(control)
 zero = (result==0) ? 1'b1 : 1'b0;
end // always @ (A or B or control)
endmodule // ALU
```
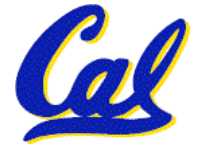

# **Storage Element: Idealized Memory**

- **Memory (idealized)**
	- **One input bus: Data In**
	- **One output bus: Data Out**
- **Memory word is selected by:**

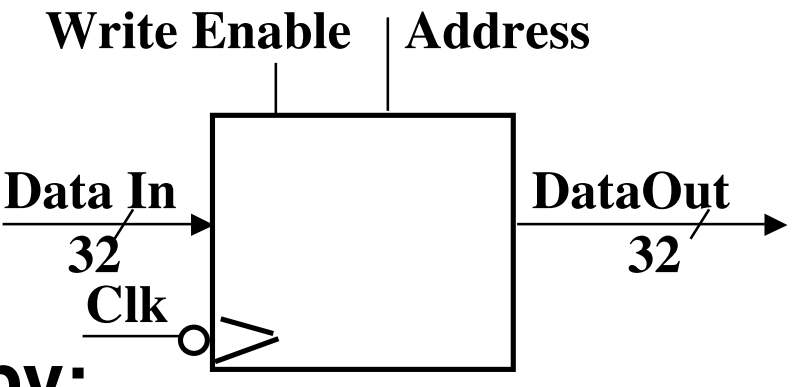

- **Address selects the word to put on Data Out**
- **Write Enable = 1: address selects the memory word to be written via the Data In bus**
- **Clock input (CLK)**
	- **The CLK input is a factor ONLY during write operation**
	- **During read operation, behaves as a combinational logic block:**
		- **Address valid => Data Out valid after "access time."**

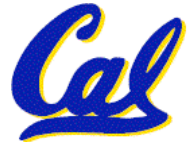

# **Verilog Memory for MIPS Interpreter (1/3)**

CS61C L26 Single Cycle CPU Datapath, with Venicy (22) **Variables: for loops** Garcia, Fall 2004 © UCB **//Behavioral modelof Random Access Memory: // 32-bit wide, 256 words deep, // asynchronous read-port if RD=1, // synchronous write-port if WR=1, // initialize from hex file ("data.dat") // on positive edge of reset signal, // dump to binary file ("dump.dat") // on positive edge of dump signal. module mem (CLK,RST,DMP,WR,RD,address,writeD,readD); input CLK, RST, DMP, WR, RD; input [31:0] address, writeD; output [31:0] readD; reg [31:0] readD; parameter memSize=256; // <sup>~</sup> Constant dec.reg [31:0] memArray [0:memSize-1]; integer chann,i;**

# **Verilog Memory for MIPS Interpreter (2/3)**

```
integer chann,i;
   always @ (posedge RST)
     $readmemh("data.dat"
, memArray);
   always @ (posedge CLK)
     if (WR) memArray[address[9:2]] =
                                writeD;
   always @ (address or RD)
     if (RD)
       begin
         readD = memArray[address[9:2]];
         $display("Getting address %h
 containing %h"
, address[9:2], readD);
       end
 // write if WR & positive clock edge (synchronous)
```
**// read if RD, independent of clock (asynchronous)**

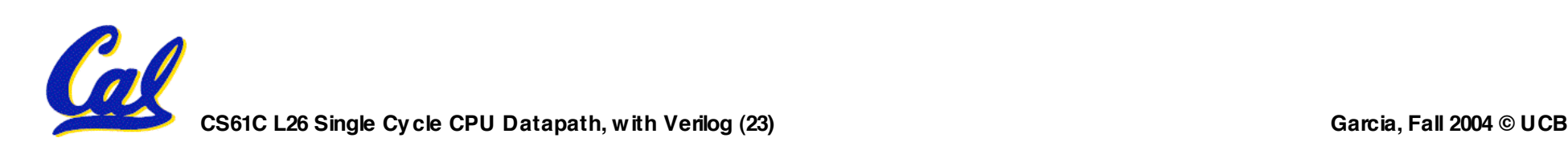

# **Verilog Memory for MIPS Interpreter (3/3)**

```
CS61C L26 Single Cycle CPU Datapath, with Verilog (25) Garcia, Fall 2004 © UCB
   end;
   always @ (posedge DMP)
     begin
        chann = $fopen("dump.dat");
        if (chann==0)
          begin
              $display("$fopen of
 dump.dat failed.");
              $finish;
          end
// Temp variables chan, ifor (i=0; i<memSize; i=i+1)
          begin
               $fdisplay(chann,
"%b"
,
                              memArray[i]);
          end
     end // always @ (posedge DMP)
endmodule // mem
```
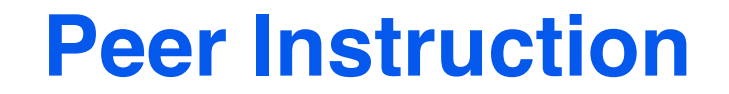

### **A. We should use the main ALU to compute PC=PC+4**

- **B. We're going to be able to read 2 registers and write a 3rd in 1 cycle**
- **CS61C L26 Single Cycle CPU Datapath, with Verilog (26) Garcia, Fall 2004 © UCB C. Datapath is hard, Control is easy**

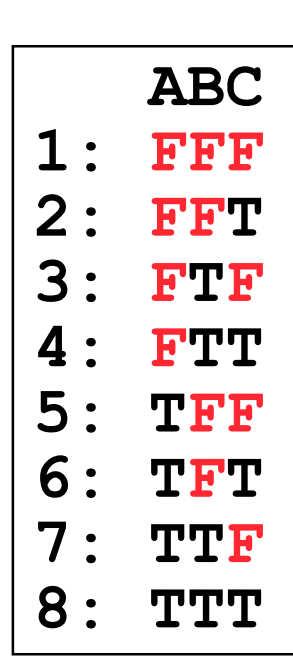

# **Summary: Single cycle datapath**

# °**5 steps to design a processor**

- **1. Analyze instruction set => datapath requirements**
- **2. Select set of datapath components & establish clock methodology**
- **3. Assemble datapath meeting the requirements**
- **4. Analyze implementation of each instruction to determine setting of control points that effects the register transfer.**
- **5. Assemble the control logic**
- °**Control is the hard part** °**Next time!**

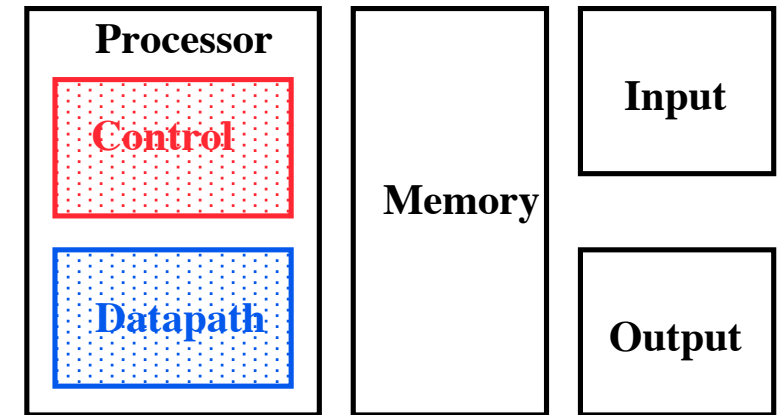

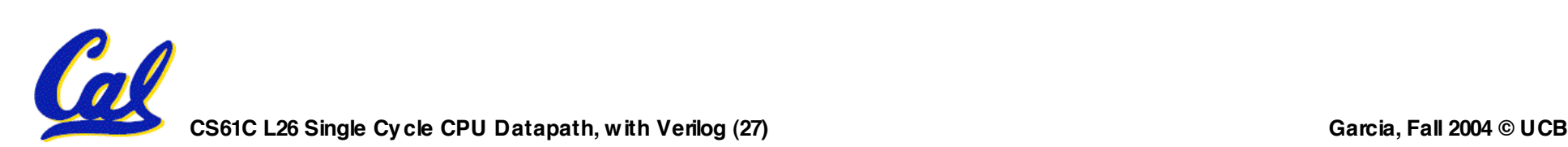